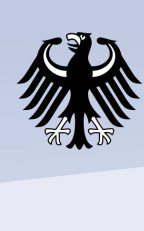

## **Solution**<br> **Solution**<br> **Solution**<br> **Solution** and Research

# **Web-based generation of post-processing components for the CMIP6 data workflow**

**Schupfner, M.1) , Wachsmann, F.1) , Legutke, S.1)**

**1) German Climate Computing Center (DKRZ), https://www.dkrz.de**

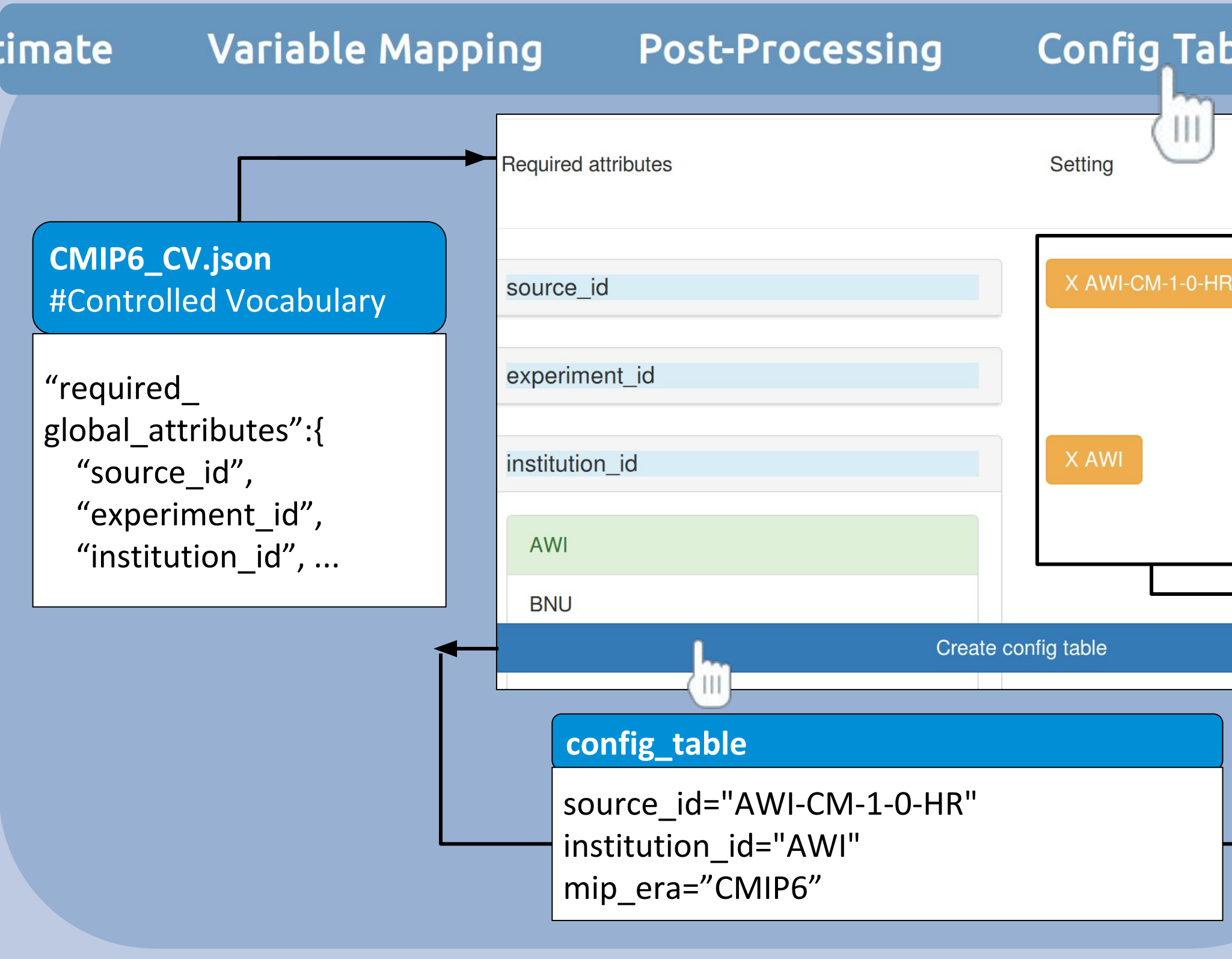

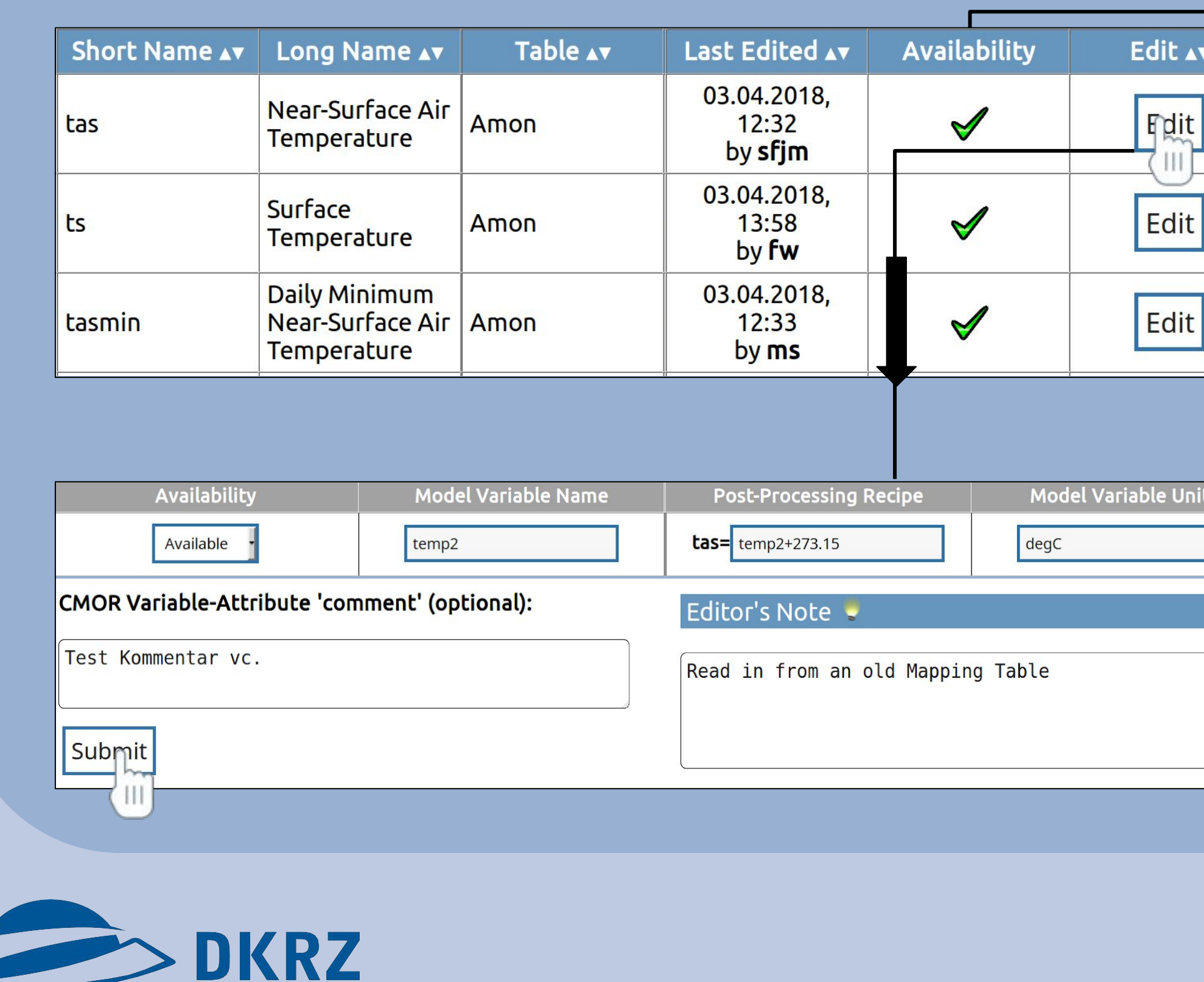

DEUTSCHES

KLIMARECHENZENTRUM

Calculate Data Volume of request

and Diagnostic

### **CMIP6**

The 6th phase of the Coupled Model Intercomparison Project (CMIP6) has begun. A new design has been introduced which allows to tackle several scientific challenges by coordinating multiple Model Intercomparison Projects (MIPs) within CMIP. These "CMIP6 endorsed MIPs" profit from predefined basic experiments as well as the generalised data standards in CMIP and define their own experiments. As during the 5th phase of CMIP, the German Federal Ministry of Education and Research (BMBF) is supporting the German climate research.

#### **The WebGUI**

The enhanced complexity in the CMIP design translates into the project's data request and the data processing workflow. The WebGUI helps to maintain an overview of the more than 2000 variables requested by the endorsed MIPs for the numerous experiments and guides the user through the various steps of the post-processing workflow.

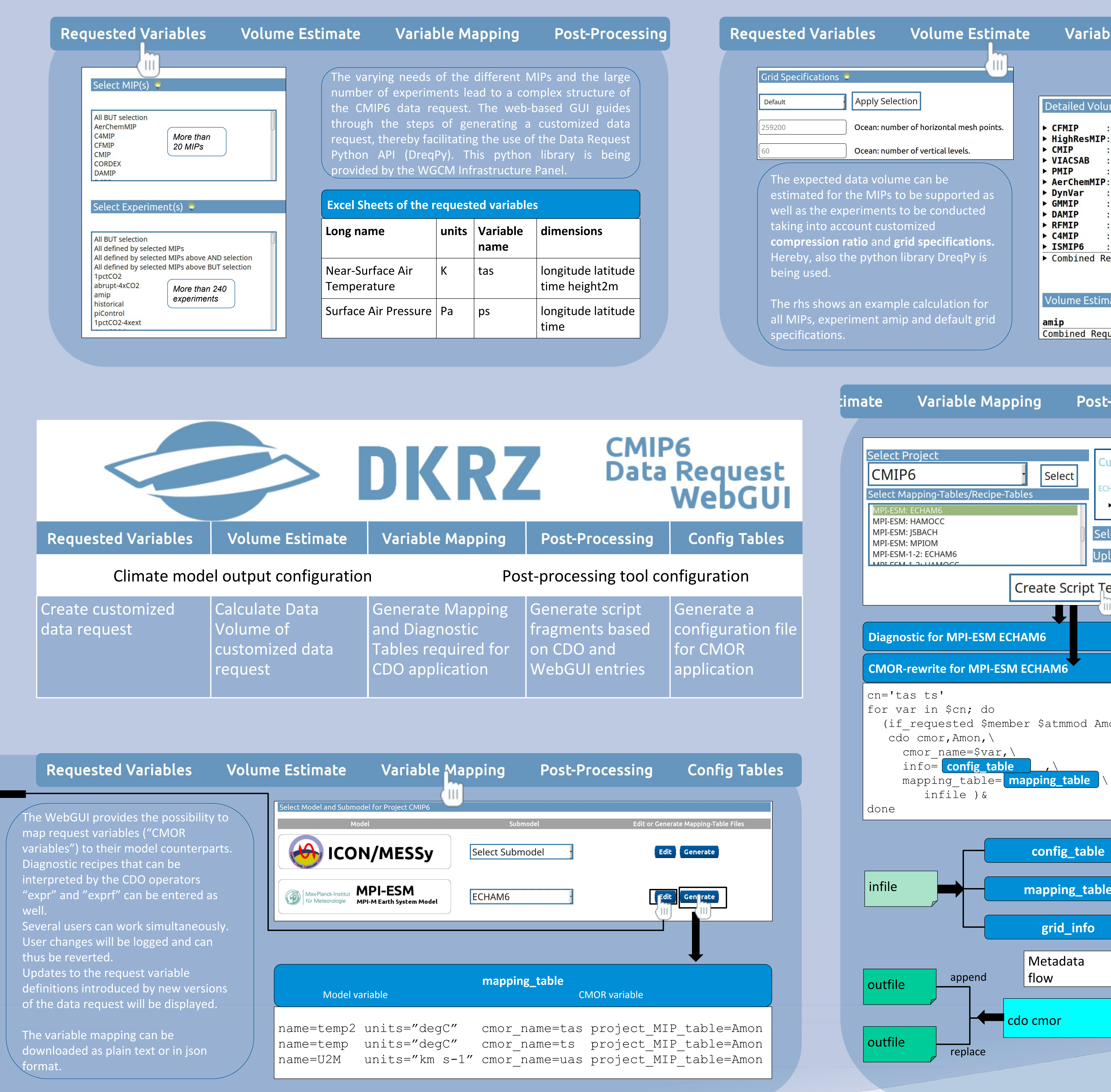

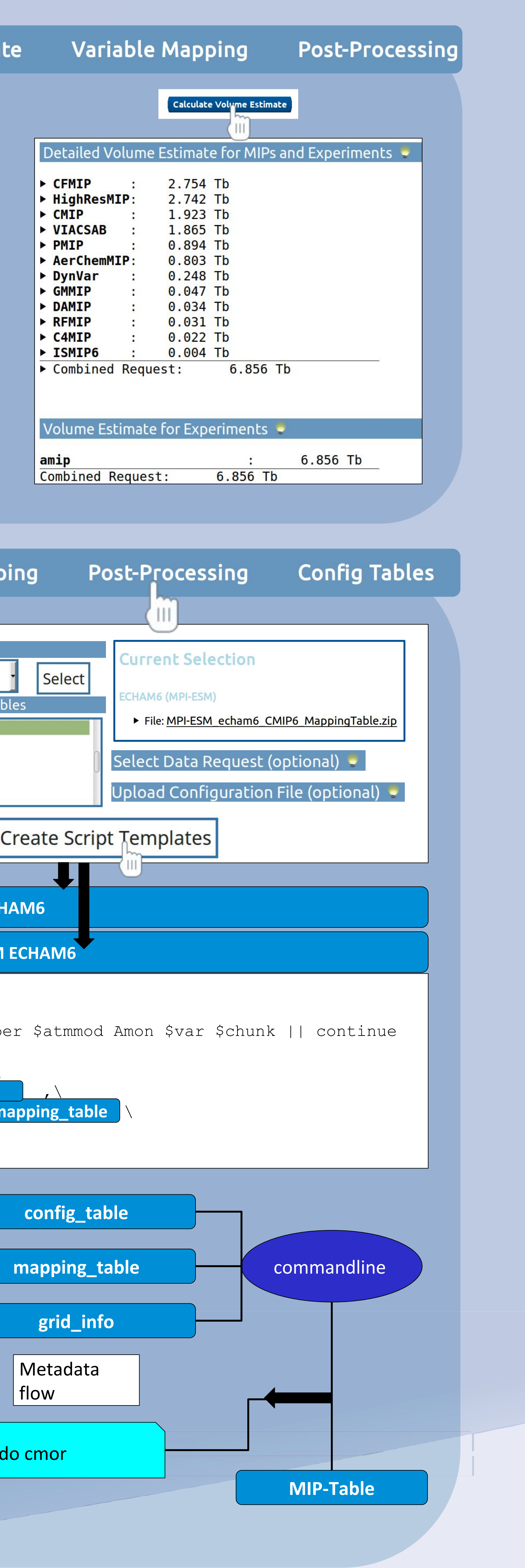

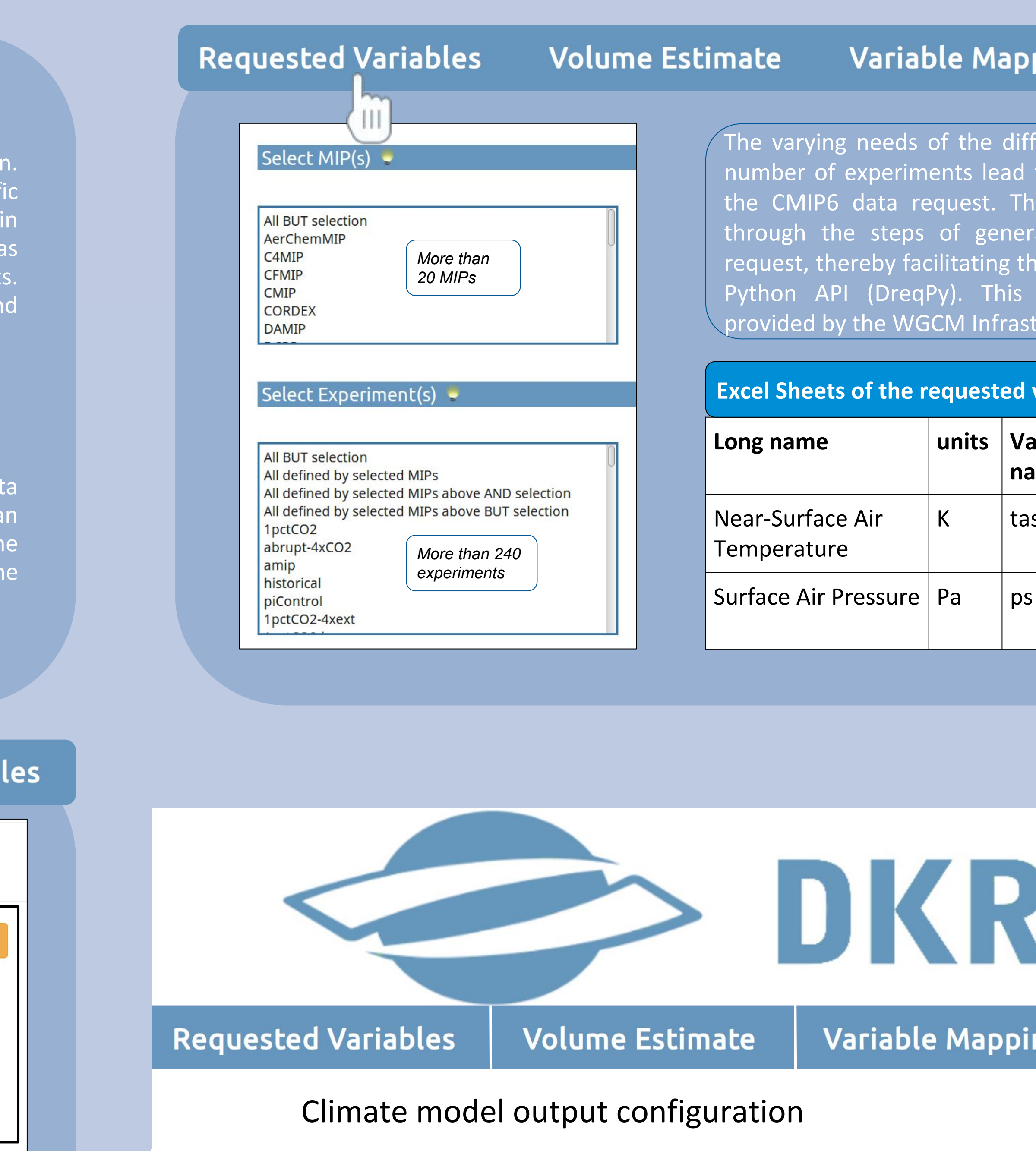

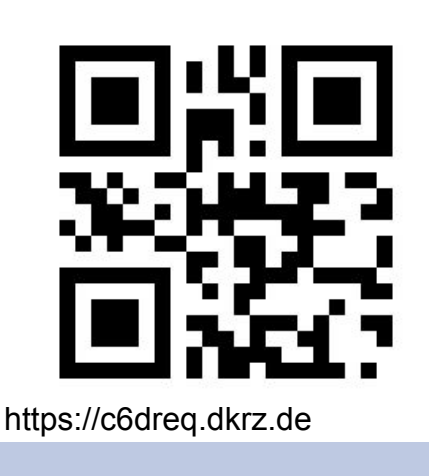